**Betha Sistemas** 

## **PARANÁ CAMARA MUNICIPAL DE VEREADORES DE MANFRINOPOLIS**

Demonstrativo Analítico dos Repasses Recebidos<br>Período de 01/08/2022 a 31/08/2022

Exercício de 2022

Página 1/1

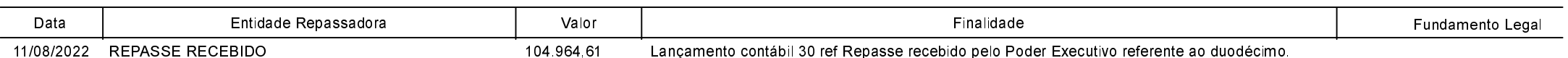